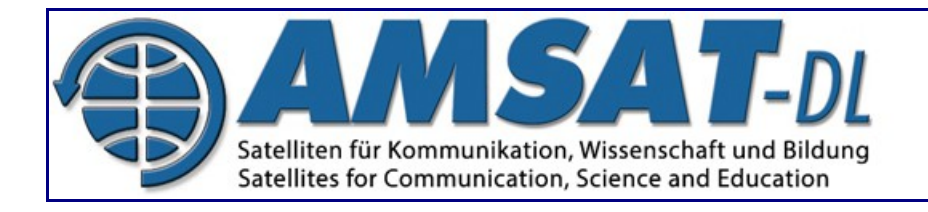

# **Universeller Empfangsmischer für Es'hail-2/AMSAT Phase-4A**

September 13, 2018 Von Peter Gülzow

# **Aufbauanleitung (Update 2019-03-09)**

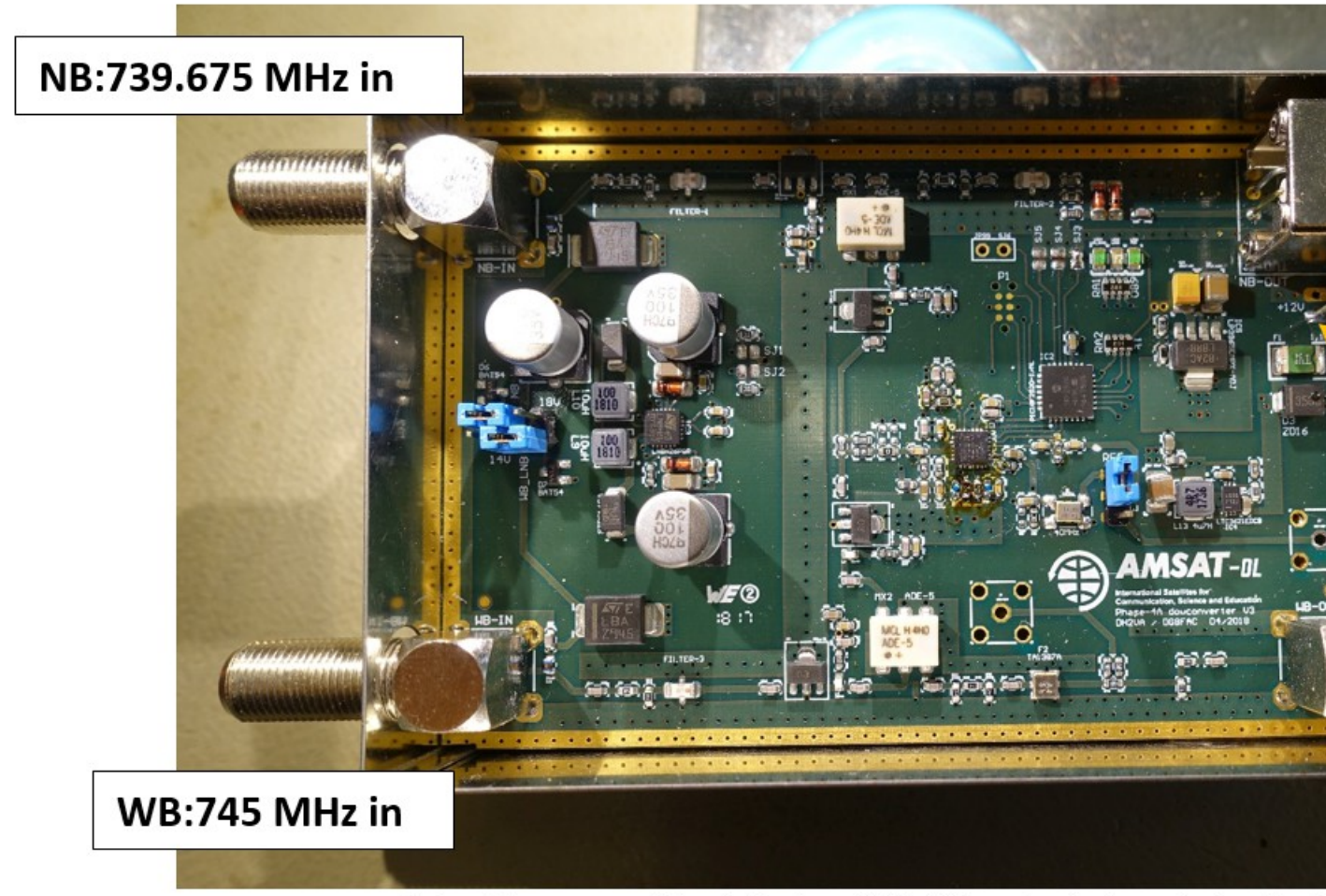

Note: kit comes without tin box (111x74mm), photo only for illustr

Hinweis: Der Bausatz wird ohne Blechdose (111x74mm) geliefert, Foto nur zur Veranschaulichung.

### **Beschreibung**

Der universelle Abwärtsmischer wird für den Einsatz mit einem nicht modifizierten Twin Ku-Band PLL LNB mit einem Low-Band LO von 9750 MHz vorgeschlagen. Die beiden AMSAT-Transponder auf Qatar-OSCAR-100 (Es'hail-2) werden auf die Mittenfrequenzen von 739,675 MHz (Schmalband, NB) und 745 MHz (Breitband, WB) herunterkonvertiert. Der beschriebene RX-Konverter wandelt beide Signale in Frequenzbänder um, die für den Einsatz durch Funkamateure besser geeignet sind. Es basiert auf einem lokalen Oszillator, der eine Frequenz von 595 (Standard) oder 594 MHz (Option) erzeugt. Das Signal ist mit zwei separaten Empfangspfaden verbunden. Der schmalbandige Empfangspfad weist einen 600 MHz Tiefpass auf, gefolgt von einem Verstärker und einem Mischer mit 739,675-595 = 144,675 MHz, der durch ein weiteres Tiefpassfilter vom Mischbild getrennt ist. Der Breitband-Empfangspfad hat den gleichen 600 MHz Tiefpass, gefolgt von einem identischen Mixer. Hier wird das obere Mischbild (745 +595 MHz = 1340 MHz) mit einem SAW-Filter ausgewählt.

Ein weiteres Merkmal des RX-Konverters sind integrierte 14/18V-Netzteile für die Speisung und Umschaltung des Twin-LNB jeweils auf die H- und V-Polarisationsebene.

### **Endmontage**

4 Koaxialbuchsen müssen vom Anwender installiert werden. Unter der Annahme, dass das AMSAT-DL Logo aufrecht steht, müssen F-Buchsen in der oberen linken und unteren linken und rechten Ecke installiert werden. Die vierte Buchse in der rechten oberen Ecke ist eine BNC-Buchse für das 2m Schmalbandsignal. Normalerweise sind die Erdungsstifte aller Buchsen vernickelt, die zum leichteren Löten mit einer Feile oder Schleifpapier entfernt werden müssen. Verwenden Sie einen heißen, leistungsstarken Lötkolben, da jede Buchse aufgrund ihrer thermischen Masse einige Zeit zum Aufheizen benötigt.

Zusätzlich müssen 2 Stiftleisten montiert werden, eine 2×3 Stiftleiste auf der linken Seite (JP2) und eine 1×3 Stiftleiste auf der rechten Seite (REF). Erwärmen sie diese nicht zu lange, da sie leicht wegschmelzen. Setzen Sie nach der Installation die Jumper wie abgebildet auf die Stiftleisten:

### **JP2:**

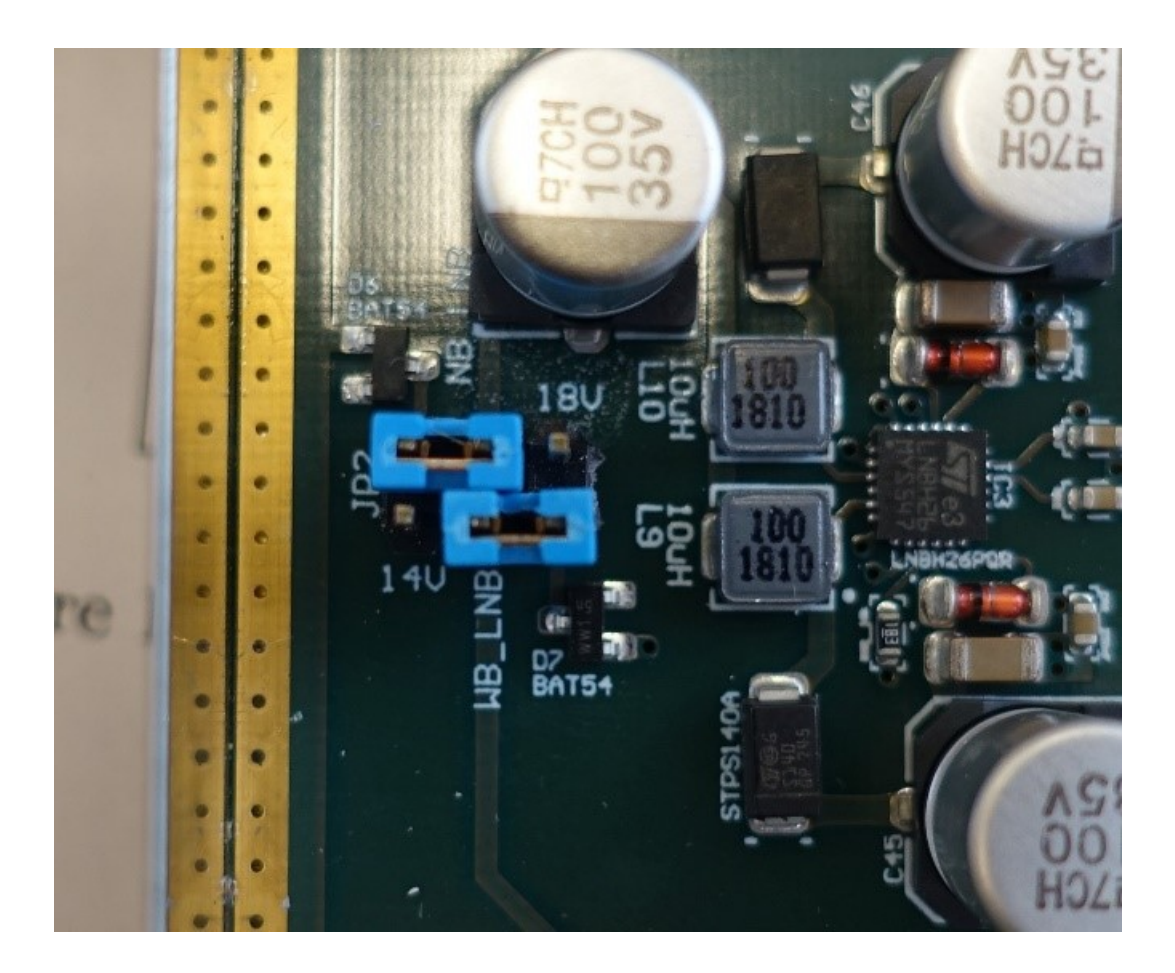

Dadurch wird der schmalbandige LNB-Kanal (oberer Jumper, linke Position) auf vertikale Polarisation (14V) und der breitbandige LNB-Kanal (unterer Jumper, rechte Position) auf horizontale Polarisation (18V) eingestellt. Dies sollte für die meisten Anwender in Europa ausreichend sein. Benutzer in Südamerika oder Südostasien können diese Konfiguration austauschen.

#### **REF:**

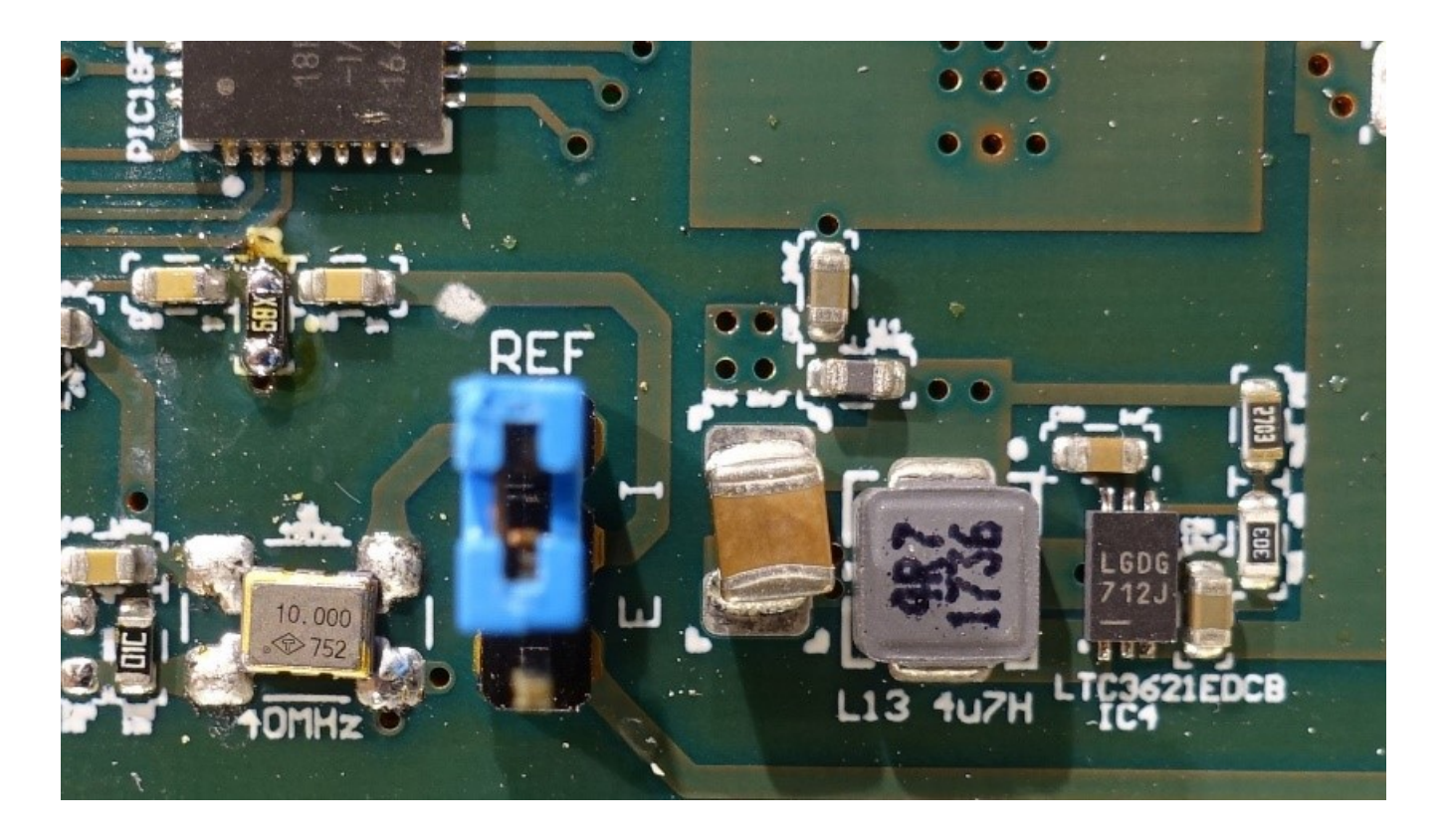

Der REF-Jumper in der oberen Position verbindet den internen TXCO mit dem LO. Dies sollte für die meisten Benutzer in Ordnung sein. Benutzer mit extrem stabilen Referenzen (Rubidium oder GPSDO) können die untere Position verwenden und eine SMA-Buchse auf der rechten Seite der Leiterplatte hinzufügen.

**ACHTUNG:** Die Spezifikation für den 10 MHz-Eingang beträgt 1-10 dBm an 50 Ohm (max. 3,3 Vpp). Achten Sie auf einen besonders geringen Jitter (exzellentes Phasenrauschen) der externen 10 MHz Referenz, da alle Verunreinigungen um 595 / 10 MHz = 59,5 ! verstärkt werden.

Schließen Sie die positive Stromversorgung 8-16 V (Typ 12 V / 110 mA ohne angeschlossenen LNB) an die untere Bohrung in der rechten oberen Ecke unterhalb der BNC-Buchse an. Verbinden Sie GND mit einer beliebigen Stelle auf der Leiterplattenkante.

### **Betrieb**

Beim Einschalten sollten sie 3 LEDs direkt links neben der BNC-Buchse sehen.

Von links nach rechts:

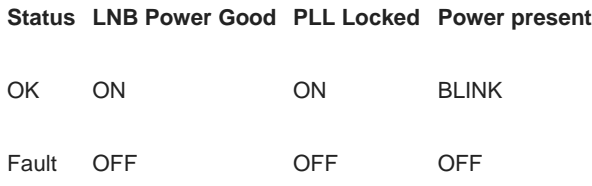

Also in einem Satz: Wenn alles in Ordnung ist, leuchtet die linke und mittlere LED und die rechte blinkt.

Wenn die linke LED aus ist, überprüfen Sie die LNB-Leistungsanschlüsse. Wahrscheinlich ein Kurzschluss im Koaxialkabel oder fehlerhafter LNB.

Wenn die mittlere LED aus ist, überprüfen Sie, ob sich der REF-Jumper in der oberen Position befindet.

Wenn die rechte LED aus ist, überprüfen Sie, ob die Stromversorgung angeschlossen ist (andere LEDs sind auch aus).

### **OPTION: LO auf 594 MHz ändern**

In besonderen Fällen kann der Benutzer einen LO von 594 MHz bevorzugen, was dazu führt, dass die NB-Signale bei 145,675 MHz und die WB-Signale bei 1339 MHz platziert werden.

Zur Verwendung der 594 MHz LO-Frequenz:

– die Stromversorgung unterbrechen

– die Lötstelle SJ3, direkt links neben der LED, mit Lötkolben und einem Lötklecks kurzschließen.

– Strom wieder einschalten

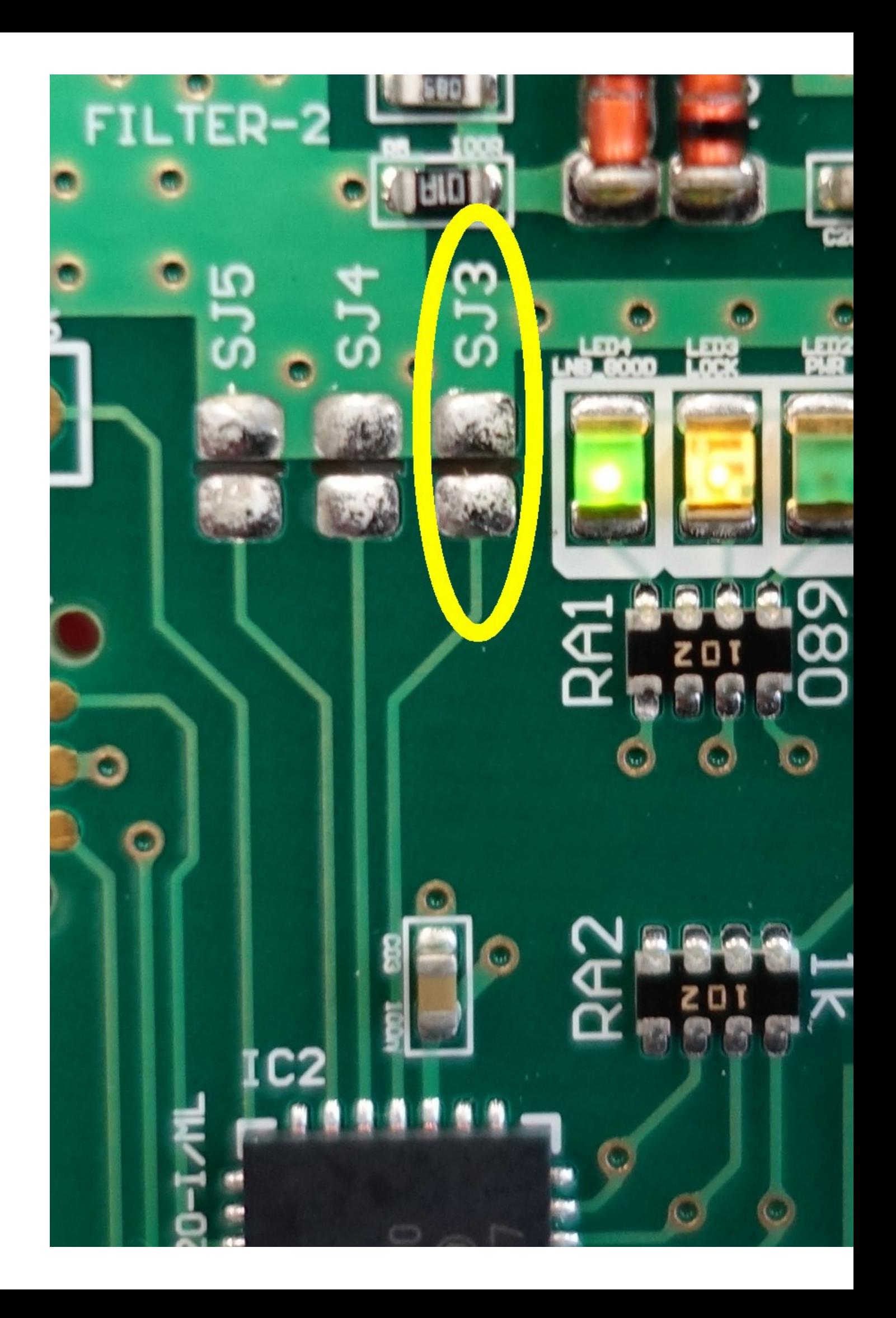

# **ADDENDUM: Fix für Downconverter, die vor dem 1. März 2019 ausgeliefert wurden (Verbesserung des Konvertierungsgewinns)**

In diesem Abschnitt wird beschrieben, wie Sie das Problem mit der reduzierten Konversionsverstärkung für den WB-Pfad im Downconverter beheben können.

**Es sind nur Downconverter betroffen, die vor dem 1. März 2019 ausgeliefert wurden! Alle Bausätze die nach diesem Datum ausgeliefert werden , haben diesen Fix bereits implementiert!**

#### **Falls Sie den WB-Pfad sowieso nicht benutzen, sondern nur den NB-Pfad, ist ebenfalls keine Änderung erforderlich.**

Hnter dem SAW image rejection Filter F2 wurde ein resistiver 6dB-Splitter im Abwärtswandler-Design eingeführt. Es hat sich gezeigt, dass sich dadurch der Gesamtverstärkungsgewinn deutlich verschlechtert, insbesondere wenn keine SMA-Buchse und kein 50 Ohm Abschluss an dem leeren SMA-Sockel angebracht ist.

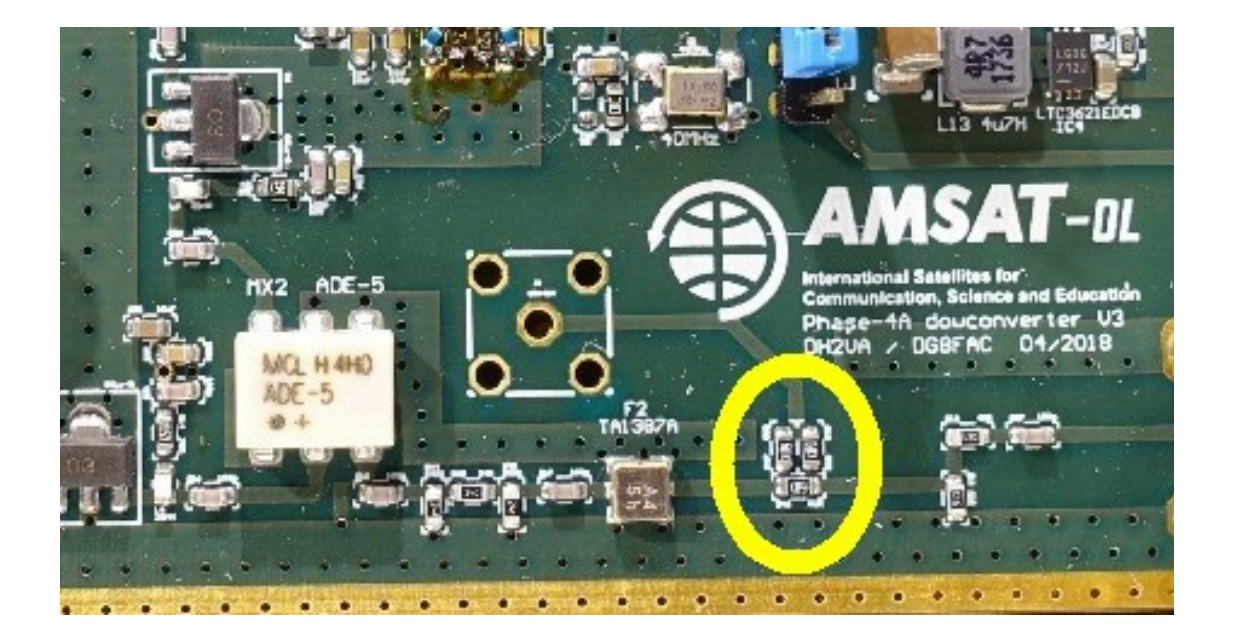

Dies kann durch Entfernen aller drei 50 Ohm Widerstände im gelben Kreisbereich einfach behoben werden. Dies kann mit einem Lötkolben und einer großen Menge Lot erfolgen, so dass alle Teile gleichzeitig erwärmt und mit dem Lötkolben zur Seite geschoben werden können. Danach ist es erforderlich, den SAW-Filterausgang wieder mit der Leiterbahn zu verbinden, die zum F-Stecker führt, und zwar mit einem kurzen Stück Draht oder einem großen Lötklecks.

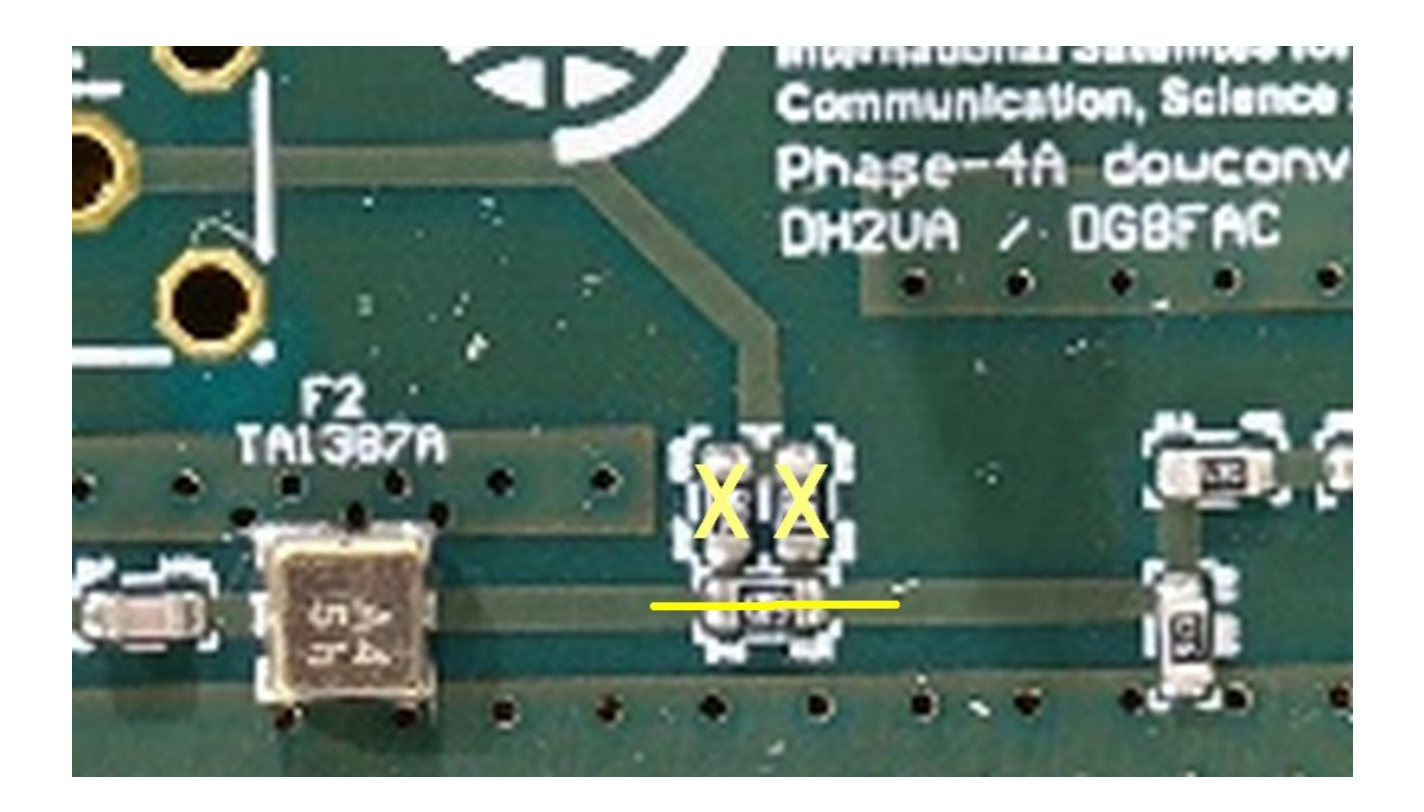

# **Weitere Verbesserungen für die Nutzung des AMSAT-DL Empfangskonverters auf dem WB Transponder**

(Achim Vollhardt, DH2VA/HB9DUN, 2019-05-02)

## **Einleitung**

Im Sommer 2017 hatten wir an dieser Stelle einen Empfangskonverter vorgestellt, welcher Signale von einem unmodifizierten LNB auf einfach zu erreichende Frequenzen umsetzt. Der NB Transponder wird ins 2m-Band verschoben und der WB Transponderbereich auf ca. 1339 MHz, passend zu kommerziellen Satelliten-Receivern. Der Konverter wird in unseren QO-100 Bodenstationen verwendet und von der AMSAT-DL in Kleinserie gefertigt und über den Webshop interessierten OMs als Bausatz angeboten. Bei der Inbetriebnahme der Bodenstationen mit dem Satelliten war das WB-Bakensignal nicht optimal einzustellen. Parallel dazu erhielten wir von einigen OMs Feedback über ähnliche Erfahrungen.

### **Eine erste Vermutung**

Sowohl der Autor als auch Stefan DG8FAC hatten sich mehrere Konverter nochmals genau auf dem Messplatz und mit Satellitensignalen angeschaut, konnten aber die Situation nicht reproduzieren. Vermutungen, dass schlechtes Phasenrauschen oder zu geringer Konversionsgewinn die Ursache wären bestätigten sich nicht, ebenso konnten wir das SAW-Bandfilter ausschließen. Nachdem wir einige Wochen im Dunkeln tappten schlug Mario DL5MLO in einem der regelmäßigen Telefonkonferenzen des Projektteams vor, sich die Unterdrückung der Spiegelfrequenzen anzusehen. Diese wäre beim WB Pfad des Konverters bei einer LO Frequenz von 595 MHz bei 745 MHz + 2x 595 MHz = 1935 MHz. Dies lag zwar weit außerhalb der Spezifikationen des verwenden Mischers aber noch mitten im ZF Bereich normaler Satelliten-LNBs. Es wurde also ein 75 Ohm Tiefpassfilter für 900 MHz Eckfrequenz gerechnet und mit F-Buchsen gebaut, welches Martin DL9SAD für Tests zugeschickt wurde (er war einer der betroffenen OMs).

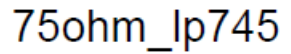

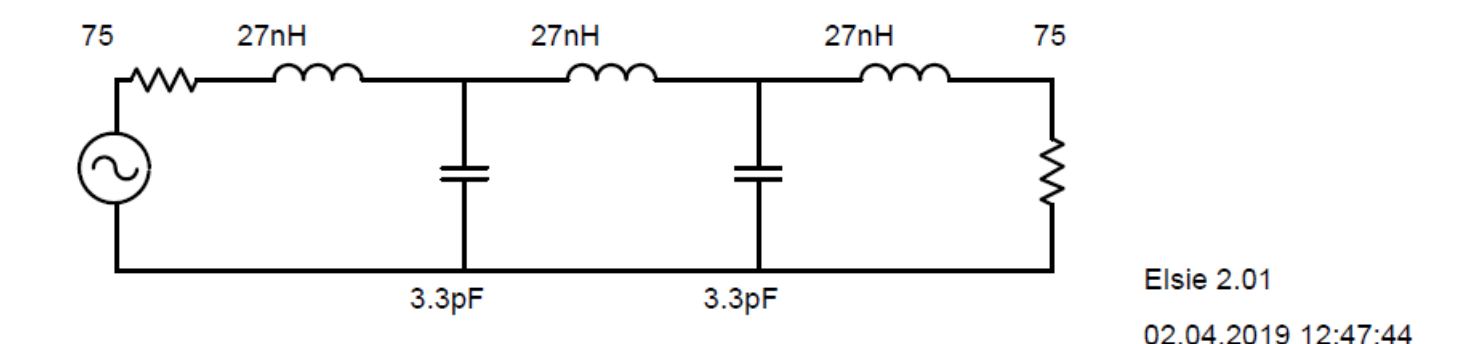

### Bandwidth: 900M Family: Manual entry C:\Userdata\Achim\Elsie\75ohm\_lp745.LCT

Martin konnte uns dann rasch bestätigen, dass die Empfangsqualität bei ihm damit deutlich verbessert wurde: die von der Minitioune-Software angezeigten MER Werte waren mit dem Filter im zu erwartenden Bereich für einen 80cm Spiegel von ca. 7 dB. Ohne Filter war dagegen der Empfang der Bake nicht oder nur kaum möglich.

### **Nochmal Messungen**

Jetzt nahmen wir uns die Spiegelfrequenzunterdrückung auf dem Messplatz genauer vor. Dazu speisten wir auf diversen Frequenzen den Konverter und verglichen die gemessenen Ausgangspegel mit dem verwendeten Eingangspegel.

- 745 MHz: conversion gain -22 dB
- 1339 MHz: conversion gain -36 dB
- 1933 MHz: conversion gain -31 dB

Anmerkung: die LO Frequenz beträgt bei dem verwendeten Muster 594 MHz und der 50 Ohm Abzweig wurde bereits deaktiviert (siehe Webseite).

745 MHz ist die eigentliche Nutzfrequenz, welche mit einer LO von 594 MHz zu einer ZF von 1339 MHz führt. Eine direkte Einspeisung von 1339 MHz ist lediglich um 14 dB unterdrückt, die obere Spiegelfrequenz (1933 MHz – 594 MHz = 1339 MHz) sogar nur um 9 dB. Dies ist zugegebenermaßen sehr wenig, wäre aber für reine Rauschbeiträge auf diesen Frequenzen nicht schlimm, da sich das Signal-Rauschverhältnis nur um 0.7 dB verschlechtern würde.

### **Empfang von Satelliten und die Lösung**

Leider haben wir in unserer Situation aber keine reinen Rauschbeiträge sondern weitere Satelliten, welche eigene Signale abstrahlen. Eine ZF von 1933 MHz entspricht bei einem Low-Band LNB mit 9750 MHz Mischfrequenz einer Empfangsfrequenz von 11683 MHz. Relativ dicht daneben sendet Astra-2G auf 11671 MHz (ebenfalls mit horizontaler Polarisation) und einem Hochleistungs-Spotbeam Richtung Mitteleuropa. Durch seine Position auf 28.2 Grad Ost kann er insbesondere von kleinen Spiegeln nur schlecht von QO-100 auf 25.9 Grad Ost getrennt werden und führt somit zu Störungen, welche den Empfang der QO-100 WB Bake verhindern. Eine ähnliche Situation ergibt sich beim NB Empfang, dort ergibt sich durch 2xLO-IF eine weitere Empfangsstelle bei 1043 MHz (X-Band Frequenz 10793 MHz), welche 23dB gegenüber der Hauptempfangsfrequenz unterdrückt ist. Auch dort gibt es mit Astra-2E (28.5 Grad Ost) ein starkes Signal auf 10788 MHz, welches in Deutschland noch gut sichtbar sein sollte und für Störungen sorgen könnte.

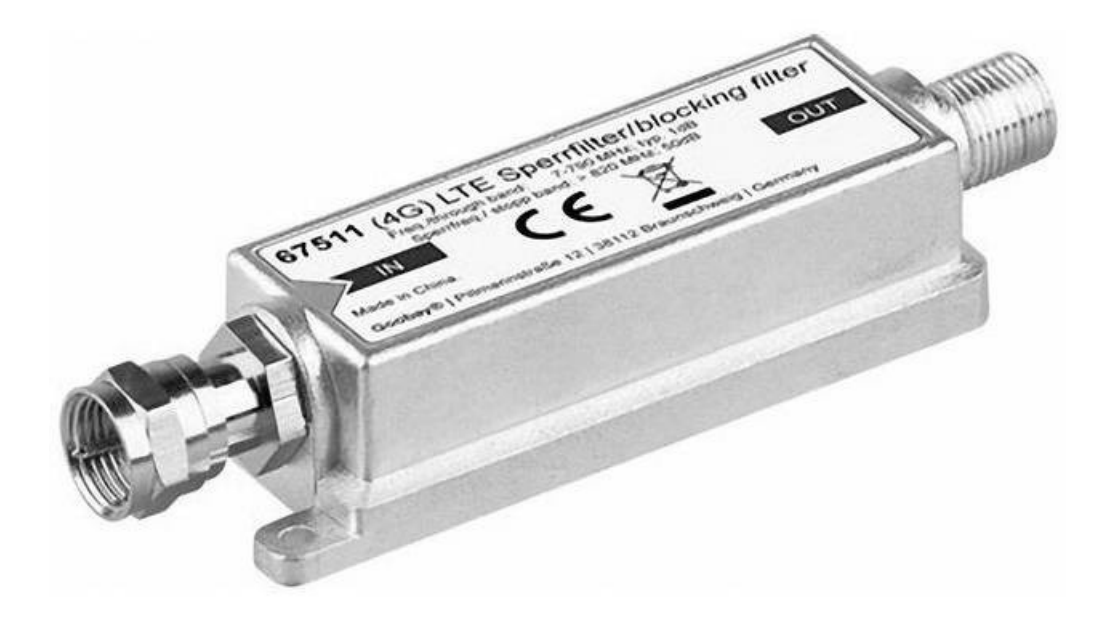

Echte Abhilfe schafft hier eine verbesserte Filterung der Frequenzen oberhalb der von uns genutzten 745 MHz. In einer kommenden neuen Version des Konverters werden die Filter direkt eingebaut, für die bisher verwendeten Konverter bietet sich ein Lösungsvorschlag von Jürgen DF1EO an. Er hat mit Erfolg einen F-Tiefpass für DVB-T verwendet (Goobay 67511, erhältlich u.A. bei Reichelt und Pollin) welcher den sauberen Empfang der WB Video-Bake aus Doha ermöglicht.